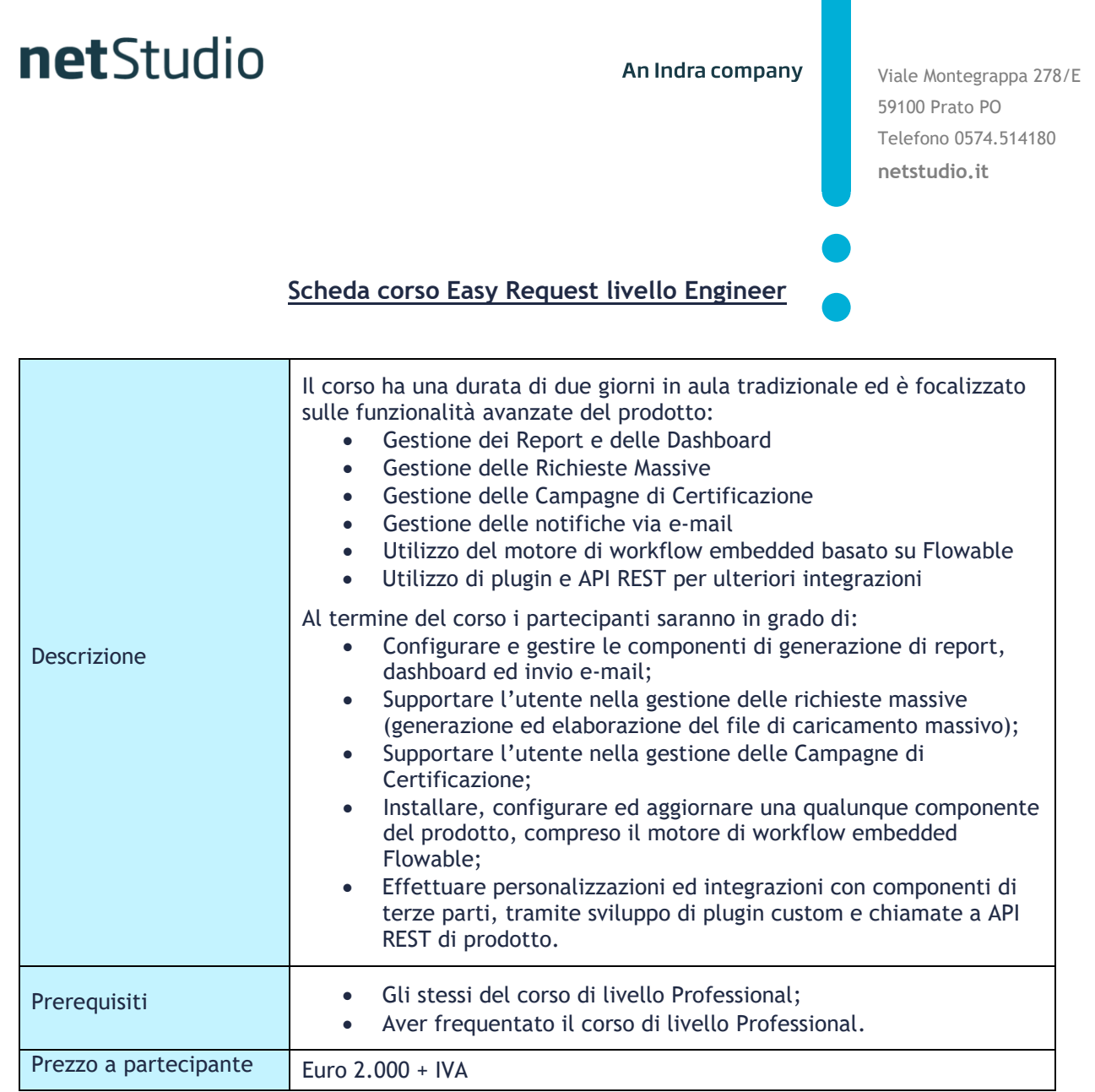

 $\Box$ 

## An Indra company

## netStudio

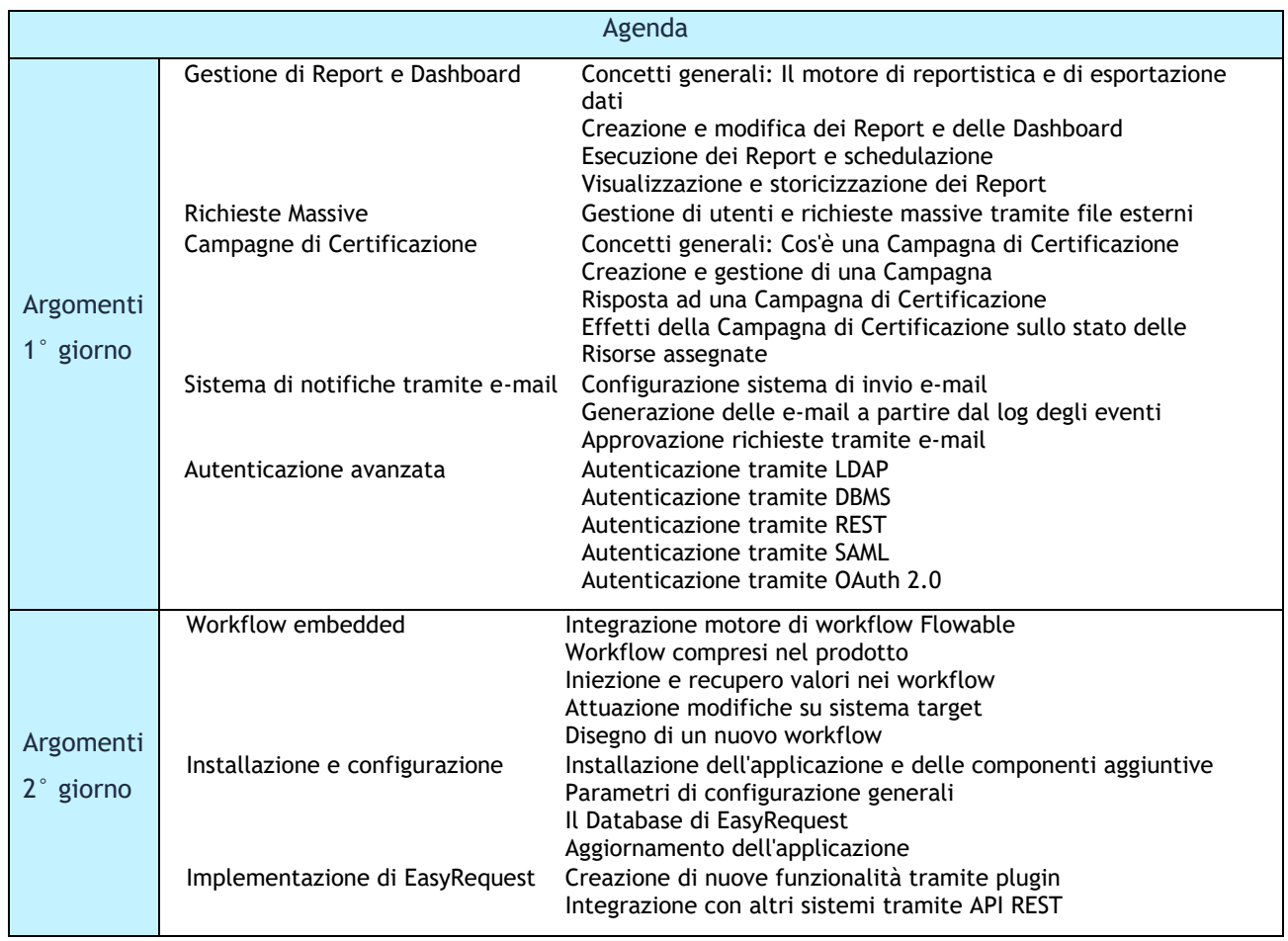